## **Navigate User Access Form Instructions:**

- Complete the "EMPLOYEE INFORMATION SECTION."
- Sign your name and date in the section "CONFIDENTIALITY STATEMENT."
- Select the appropriate role:
	- "CU\_EAB\_Acad\_Advisor" for advisement
	- "CU\_EAB\_Acad\_Leader" for chairs, program directors, deans, etc.
- Have your supervisor complete and sign the "Managerial Approval (Requesting Supervisor)" section.
- Submit completed form using using Dropbox: https:// www.dropbox.com/request/PsgomHuAUCjAV3qcJZxC

Please note: This form is required in order to request access to the EAB system. This form must be approved by the employee's supervisor. Employees may NOT approve or grant access for themselves. For transferring employees, a separate form must be completed from the Campus and/or Department transferring FROM and TO in order to modify access in both areas. This request must be made in advance of the effective date of the personnel job action.

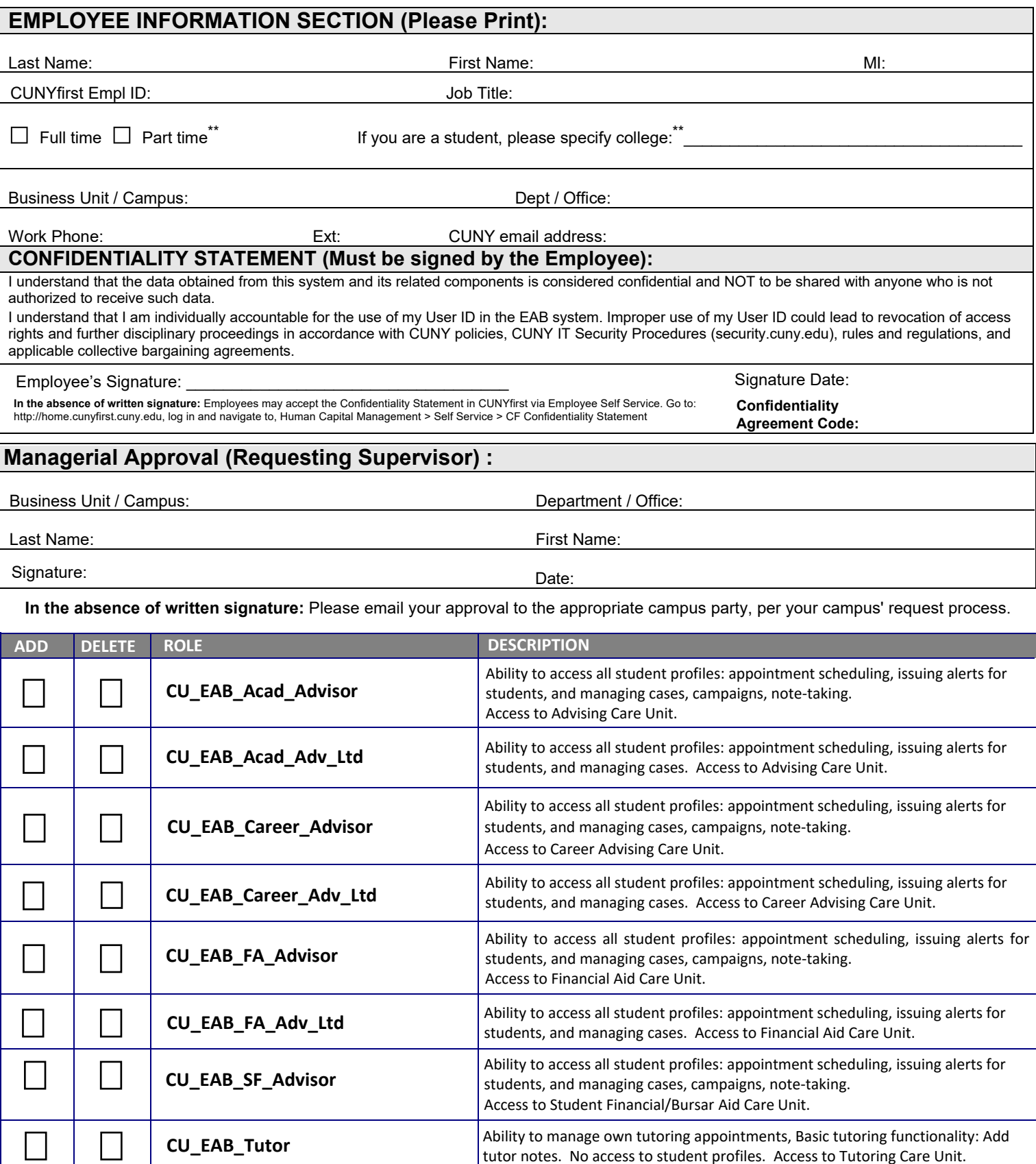

*\*\* An approved Data Access Waiver may additionally be required for students, consultants and other non-full-time employees. Requirements can be found in the CUNY Information Technology Security Procedures found at security.cuny.edu under Policies and Procedures.* 

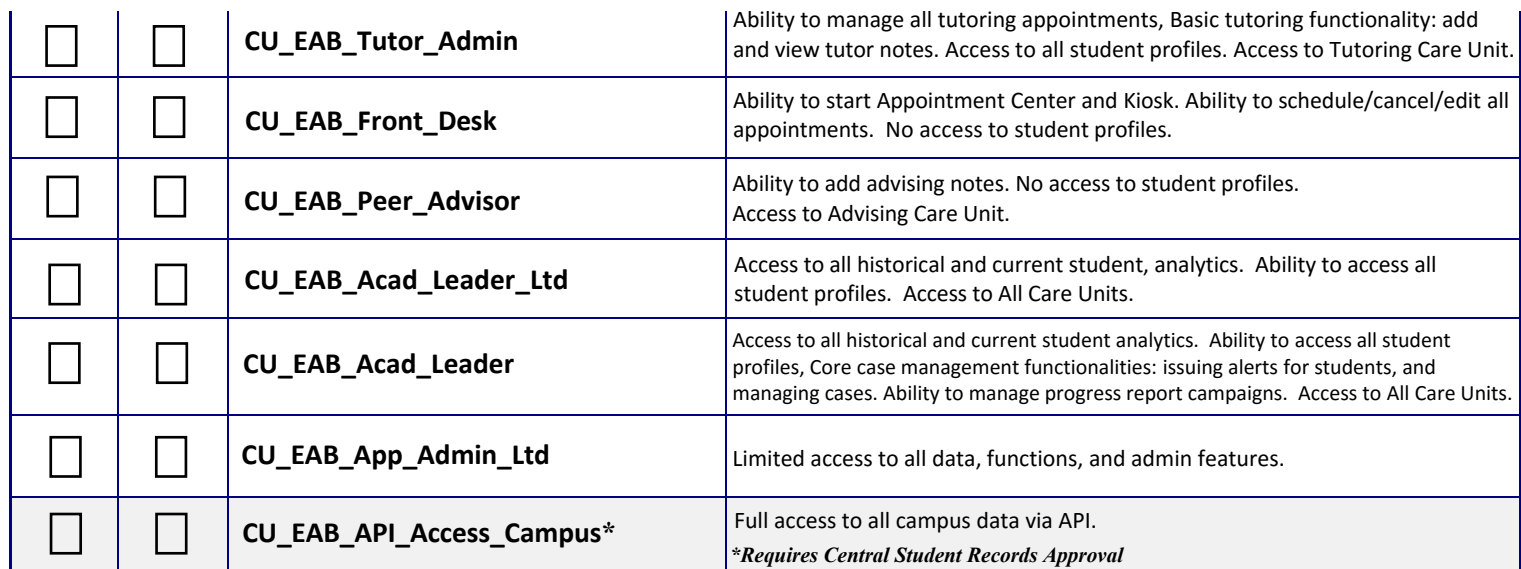

## **Central Office Only Administrator Role(s):**

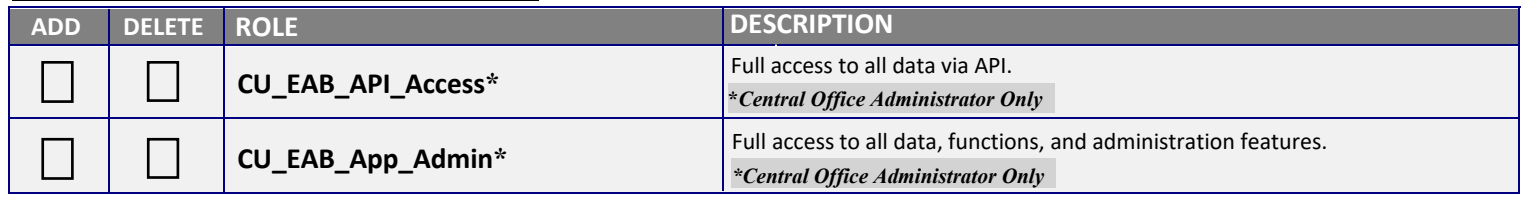

## **Data Security:**

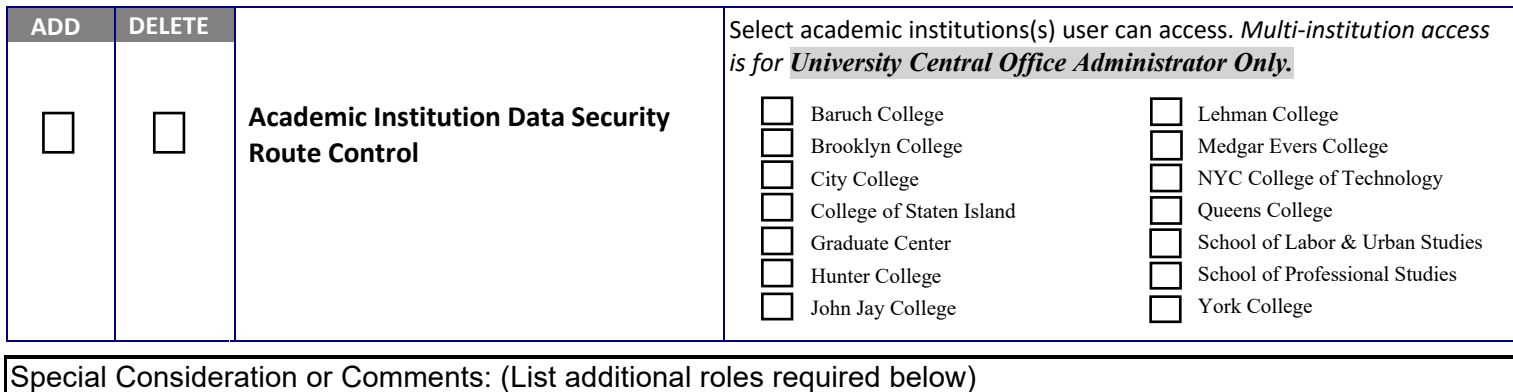

## **APPROVALS**

In the absence of written signature: BPO may email approval to the appropriate campus party, per your campus' request process.

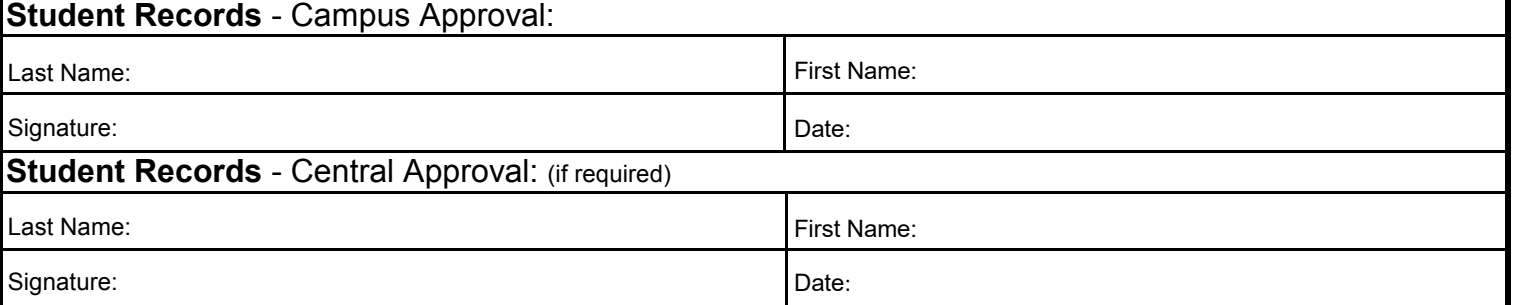

\*\* An approved Data Access Waiver may additionally be required for students, consultants and other non-full-time employees. Requirements can be found in the CUNY Information Technology Security Procedures found at security cuny edu under Policies and Procedures.